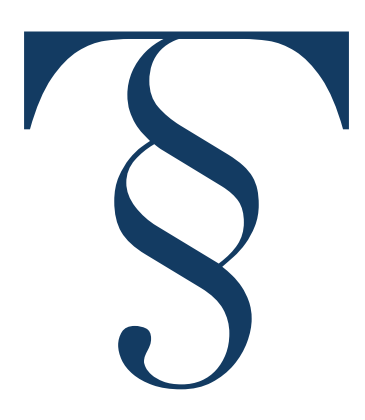

Pozvánka

Komora soudních tlumočníků a soudních překladatelů České republiky (KST ČR) ve spolupráci s Ústavem translatologie FF UK Vás srdečně zve na

## **Kurz práce s nástrojem CAT – RWS (SDL) Trados Studio** PRO POKROČILÉ UŽIVATELE

který se bude konat

**v sobotu 27. května 2023 od 8:45 do 16.00 hod. v počítačové učebně Ústavu translatologie č. 101 v prvním patře, Hybernská 3, Praha 1**

## *Školitel:* **PhDr. Bc. Tomáš Svoboda, Ph.D.**

Tematické okruhy školení:

- Správa **PROJEKTŮ**, práce s tzv. **BALÍČKY**.
- $\bigcirc$ Nácvik překladu souborů v jiných formátech, než je MS Word (**POWERPOINT/EXCEL** a **PDF**).
- Analýza textu (statistika) před překladem a po překladu: **MÍRA SHODY A OPAKOVÁNÍ** (match rate).
- Jak na tzv. **TAGY**? Typy tagů a způsoby práce s nimi, popřípadě eliminace rizika při jejich nesprávném zpracován
- $\bigcirc$ Základní a pokročilé **FILTROVÁNÍ** (podle statusu segmentu či filtrování s možností vyhledávání výrazů v originál a v překladu).
- $\bigodot$ Funkce **KONKORDANČNÍHO VYHLEDÁVÁNÍ**.
- Rozšiřující informace k využití **STROJOVÉHO PŘEKLADU** ve Studiu.
- $\bigcirc$ Vysvětlení a procvičení funkcí **NÁSTROJŮ PRO KONTROLU KVALITY**: *okamžité* (během překladu – kontrola tagů, čísel, délky segmentu atd.) a *následné* (např. kontrola pravopisu; okno pro chybové hlášky).
- $\bigcirc$ Pokročilá práce s **PAMĚTMI**: kromě importu a exportu i možnost editace segmentů, filtrování.
- Praktický **NÁCVIK** tzv. **ALIGNMENTU** (spárování stávajících starších/referenčních originálů a překladů.
- Práce v režimu **REVIZÍ**: sledování změn, poznámky, hodnocení překladu.
- Správa terminologie: práce v modulu **MULTITERM**. Nácvik práce s terminologií (tvorba glosářů, propojení s prací v editoru, přidávání termínů).
- $\bigcirc$ **TRADOS STUDIO – TIPY A TRIKY**: Časté chyby a jak se jich vyvarovat. Jak revidovat v programu MS Word a nemuset přenášet změny do tradosu zpět ručně? Možnost získání certifikace od SDL, různé úrovně certifikace.

*Na počítačích v učebně je software Trados Studio nainstalovaný, není třeba mít vlastní počítač. Je však možné přinést si vlastní notebook a pracovat s vlastní verzí programu. Praktický nácvik pod vedením zkušeného školitele (nikoli obecné informace). Neustálá komunikace mezi účastníky kurzu a školitelem: Nikdo nezůstane "pozadu". Tištěné materiály pro účastníky kurzu.* 

Kurz je omezen v počtu účastníků (max 14) a bude se konat pouze přihlásí-li se alespoň 10 účastníků do 18. května 2023.

*V průběhu kurzu bude jedna malá přestávka dopoledne a jedna odpoledne, a pak větší v poledne.*

 Účastnický poplatek je **3.100,- Kč\***, pro **členy KST ČR 2.000,- Kč\*\* pro členy JTP 2.500,- Kč**. Účastnický poplatek uhraďte prosím na účet KST ČR u UniCredit Bank Czech Republic, a. s., č. ú. **2104417790/2700.**

 \*) v případě, že by někdo chtěl platit ze zahraničí v euro, nutno připočíst zákonnou sazbu DPH, tj. 21 % navíc. Jako **variabilní symbol** uveďte číslo, které obdržíte e-mailem po zaregistrování se na webových stránkách Komory [www.kstcr.cz](http://www.kstcr.cz/) v sekci "Akce KST ČR". Přihlášení je závazné po úhradě poplatku.

 *\*\* V případě, že člen KST ČR požaduje vystavení faktury na jméno společnosti či zaměstnavatele, je cena za účast na semináři účtována jako pro nečlena.*

**Účastníci obdrží osvědčení o absolvování semináře a potvrzení o úhradě účastnického poplatku.**

Za KST ČR, *Eva Gorgolová, organizátor, 602 64 67 30, email: eva.gorgolova@kstcr.cz,*